### **Webseiten-Bericht für officecomsetup-key.co.uk**

Generiert am 14 Juli 2019 02:30 AM

**Der Wert ist 66/100**

#### **SEO Inhalte**

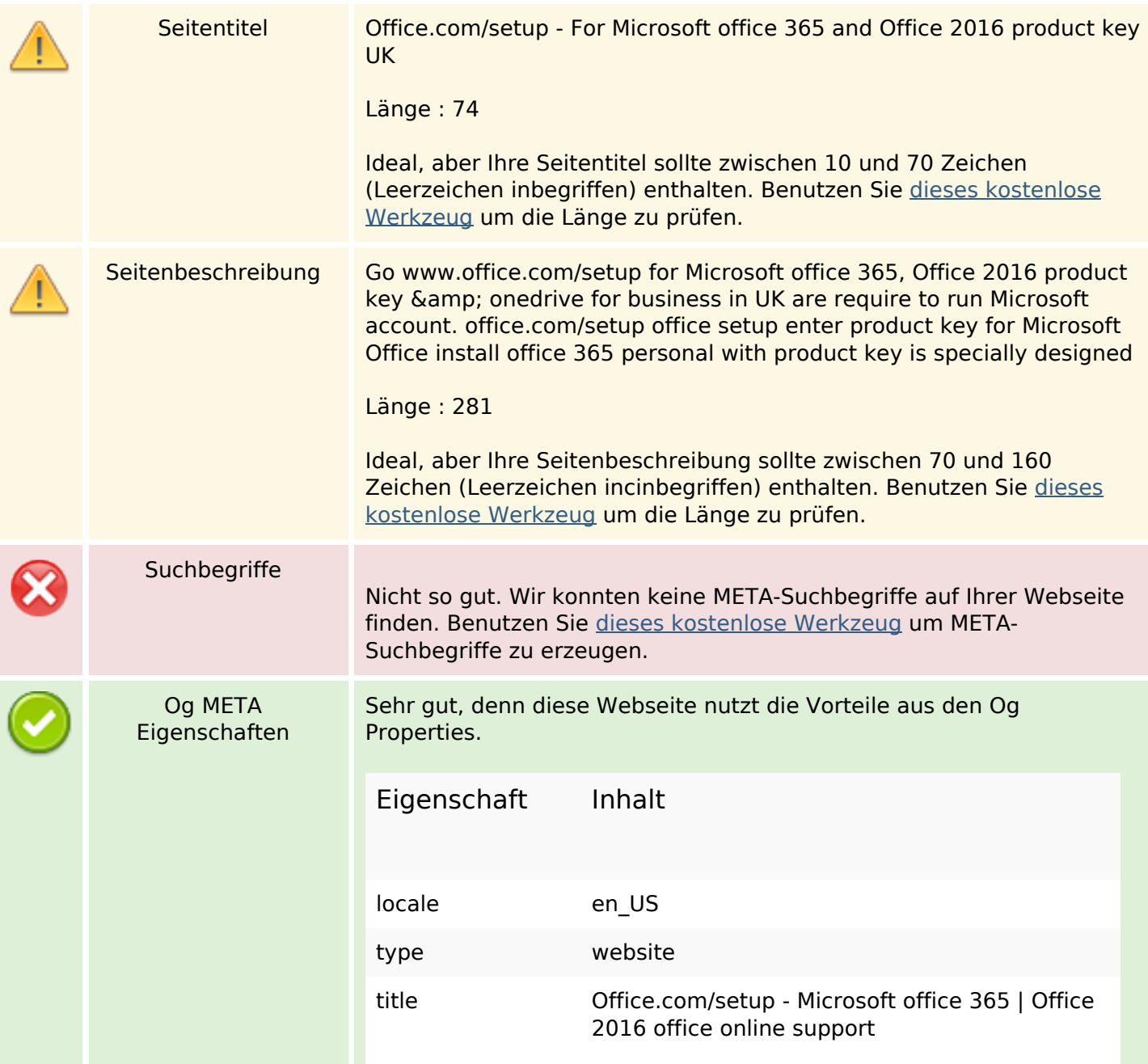

## **SEO Inhalte**

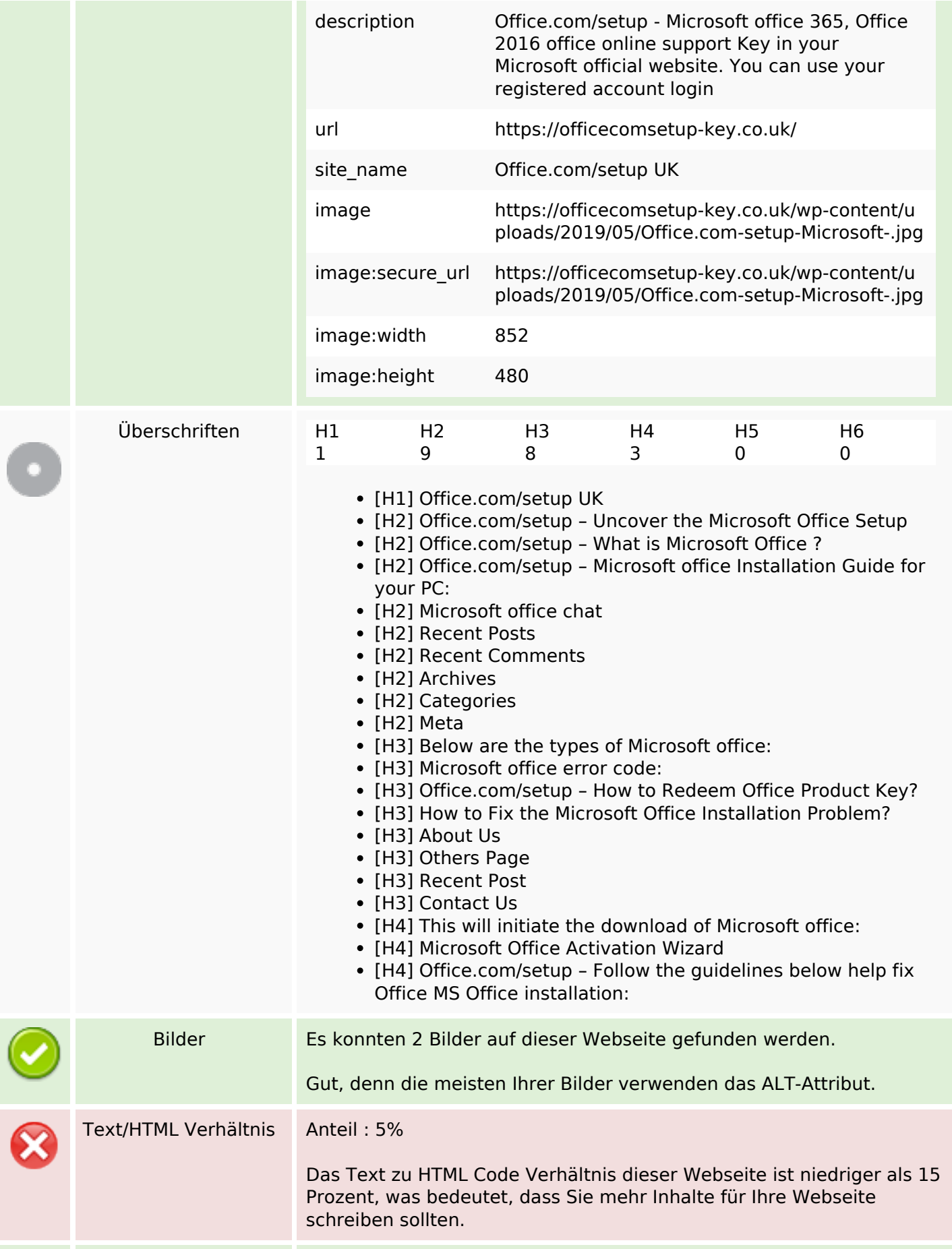

## **SEO Inhalte**

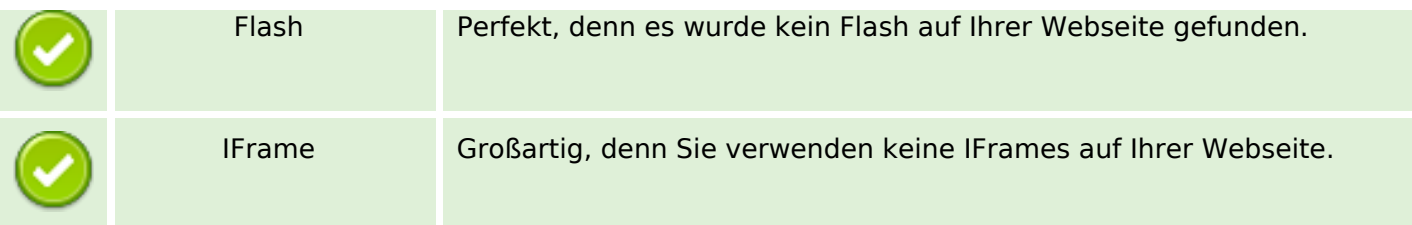

## **SEO Links**

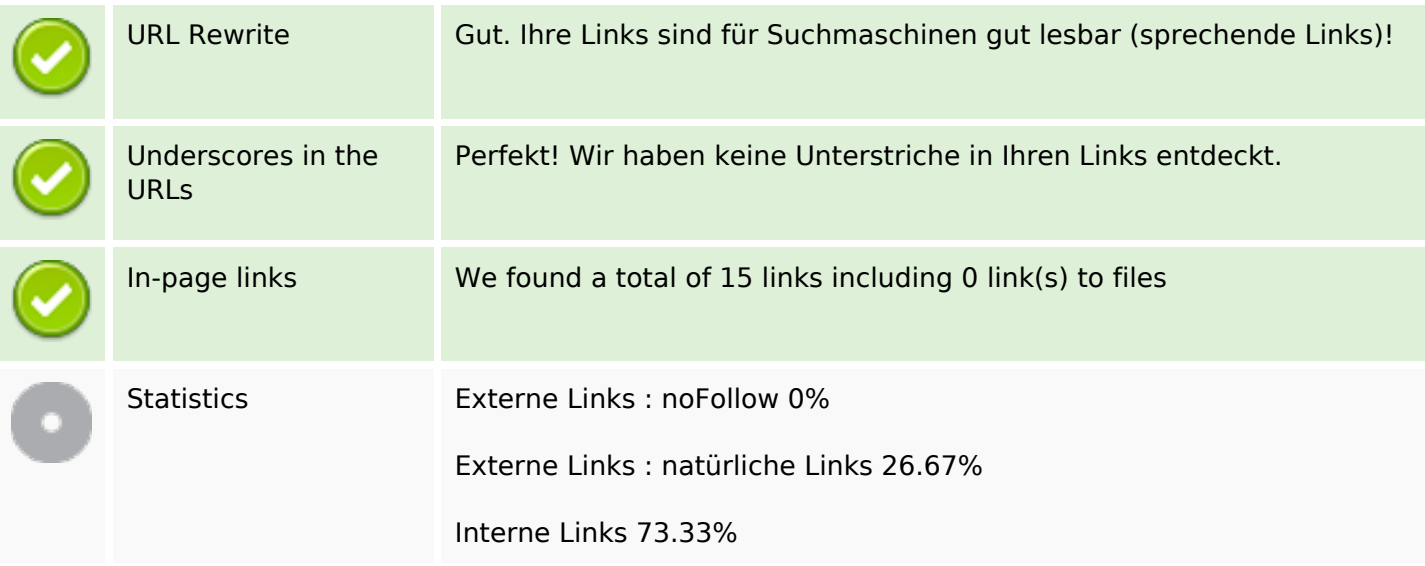

# **In-page links**

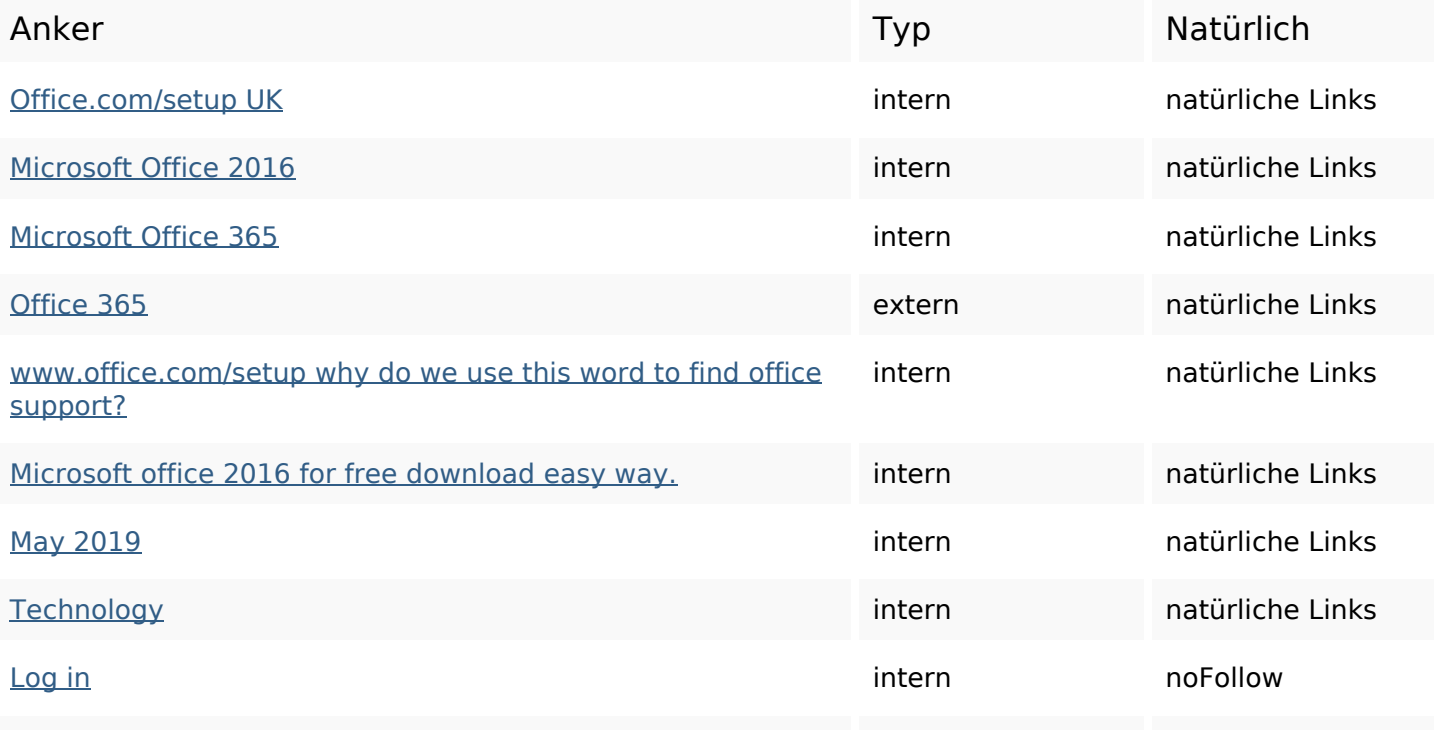

## **In-page links**

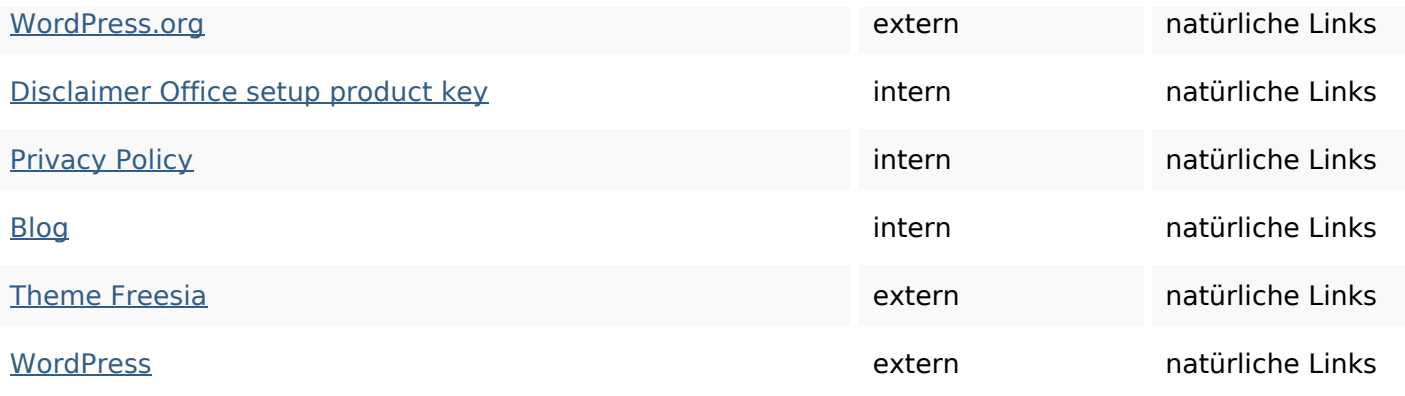

## **SEO Suchbegriffe**

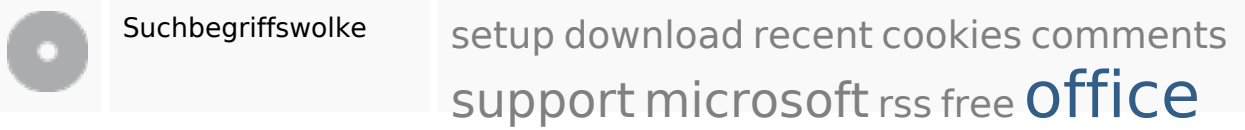

## **Keywords Consistency**

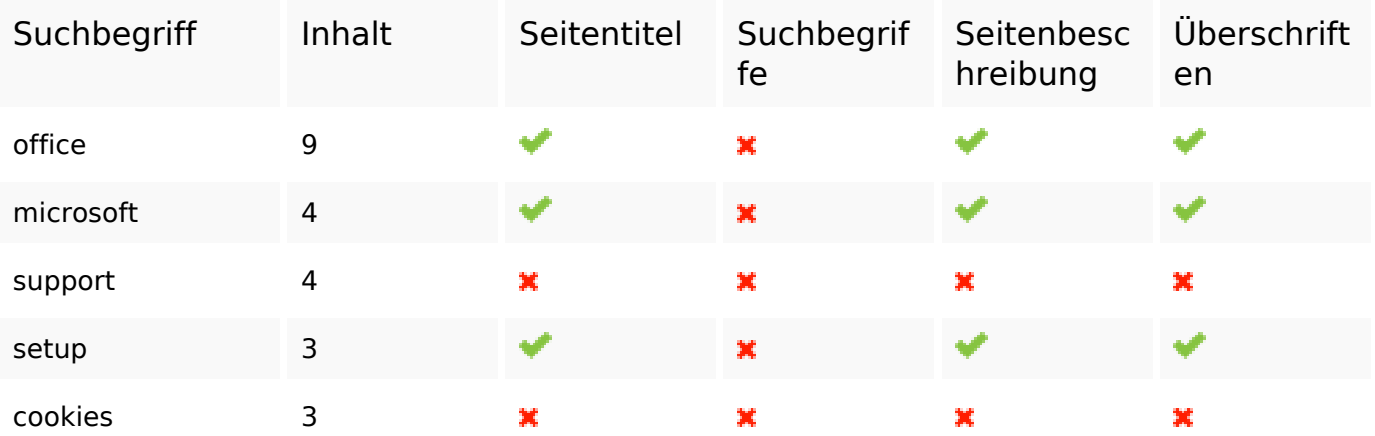

## **Benutzerfreundlichkeit**

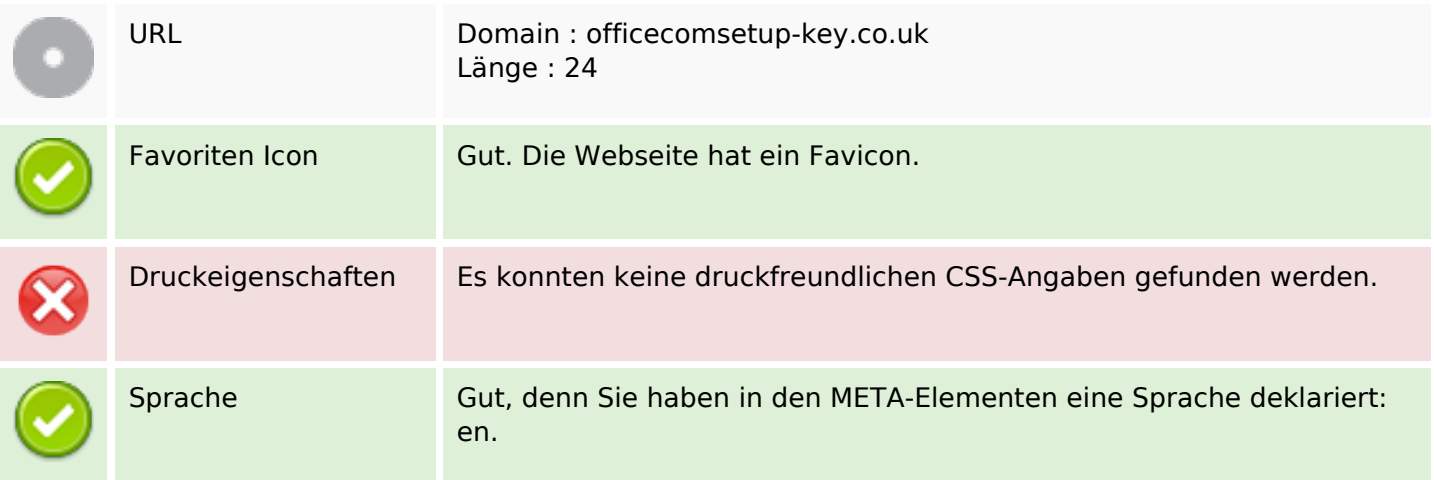

### **Benutzerfreundlichkeit**

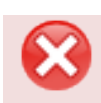

Dublin Core Diese Webseite nutzt nicht die Vorteile der Dublin Core Elemente.

#### **Dokument**

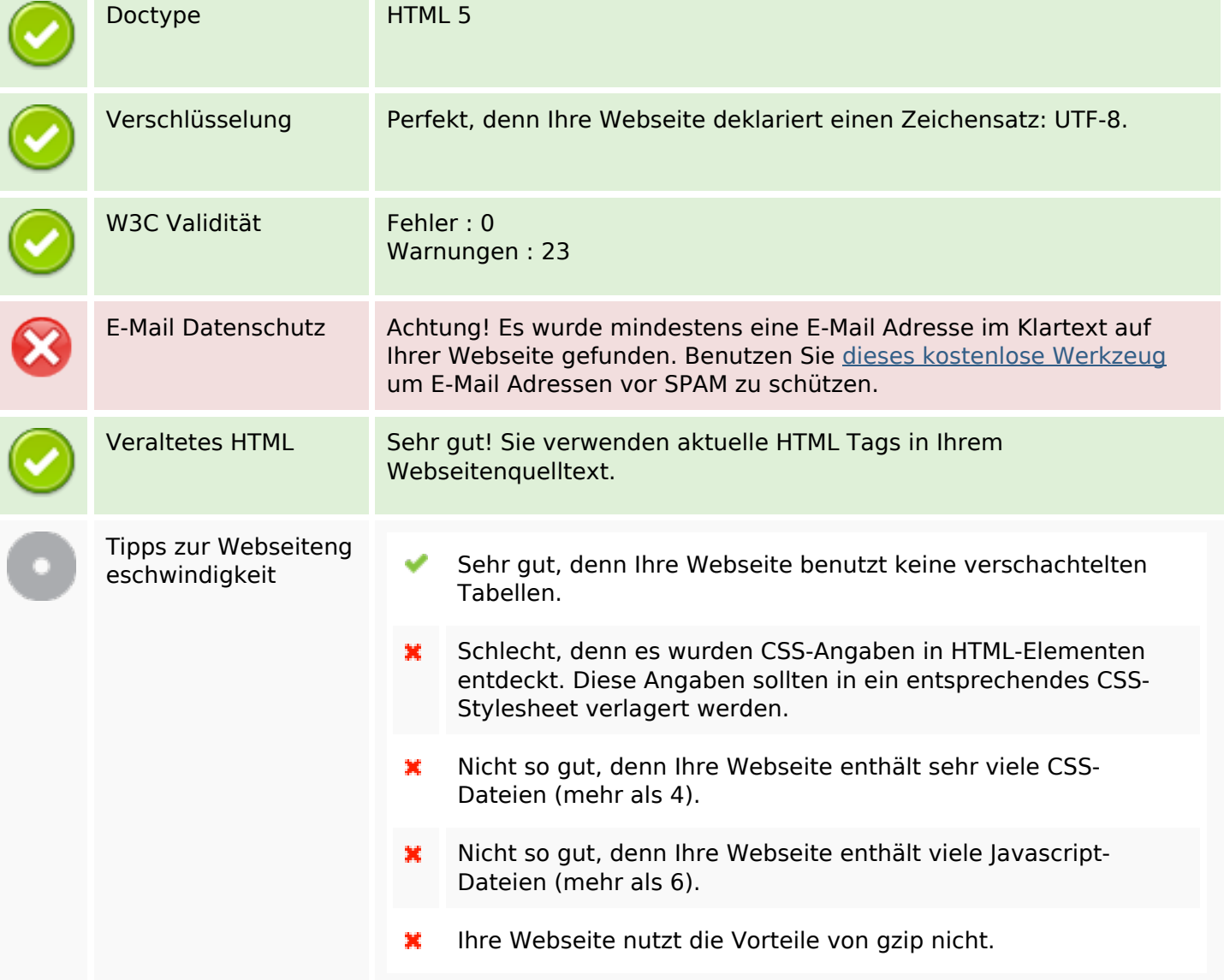

#### **Mobile**

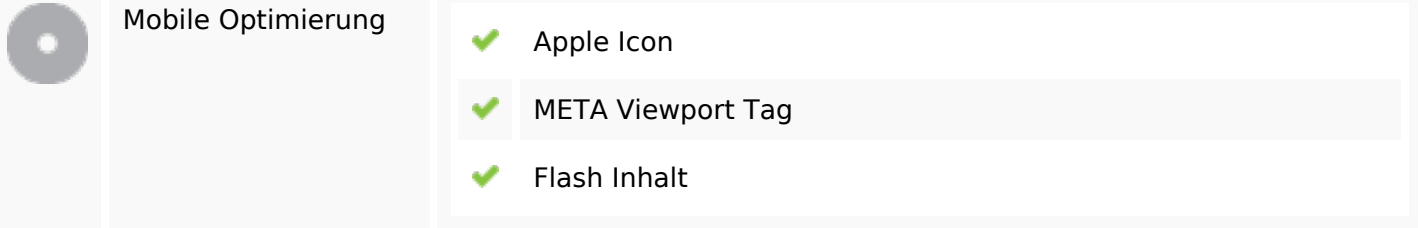

# **Optimierung**

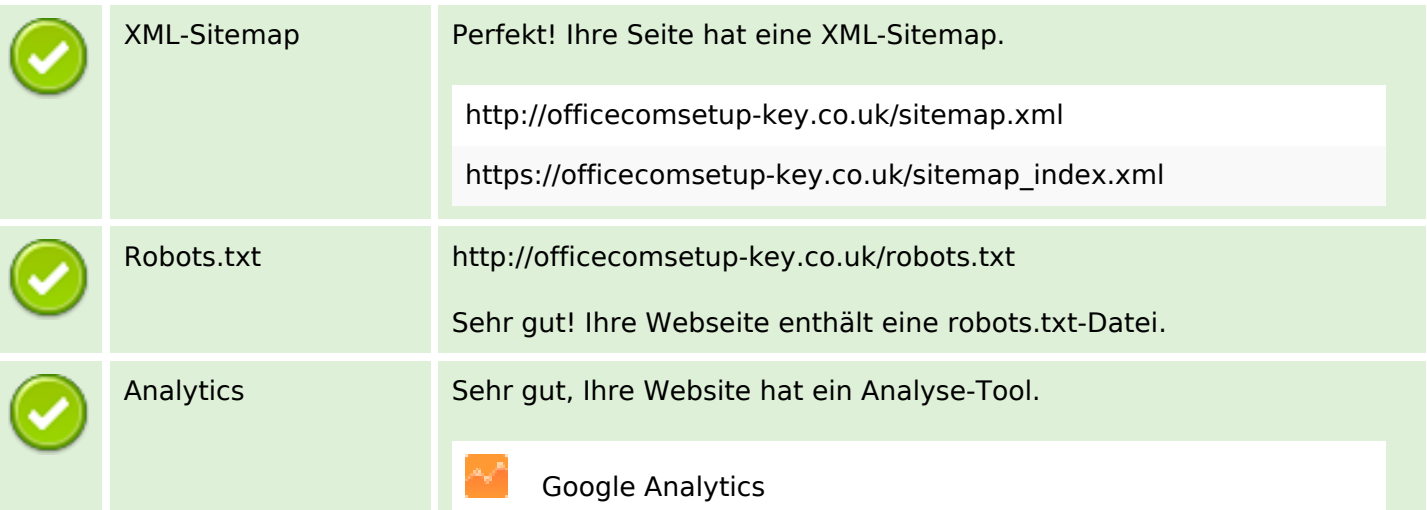